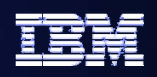

# *BIG PROBLEMS AT JAPANESE BANKS…..*

Following the problems in the sub-prime lending market in America and the run on Northern Rock Building Society in the UK, uncertainty has now hit Japan .

In the last 7 days **Origami Bank has folded**, **Sumo Bank has gone belly up** and **Bonsai Bank** announced plans to cut some of its branches.

Yesterday, it was announced that **Karaoke Bank** is up for sale and will likely go for a song, while today shares in **Kamikaze Bank** were suspended after they nose-dived.

Furthermore, 500 staff at **Karate Bank** got the chop and analysts report that there is something fishy going on at **Sushi Bank** where it is feared that staff may get a raw deal.

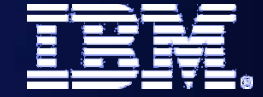

# **Day Two Recap**

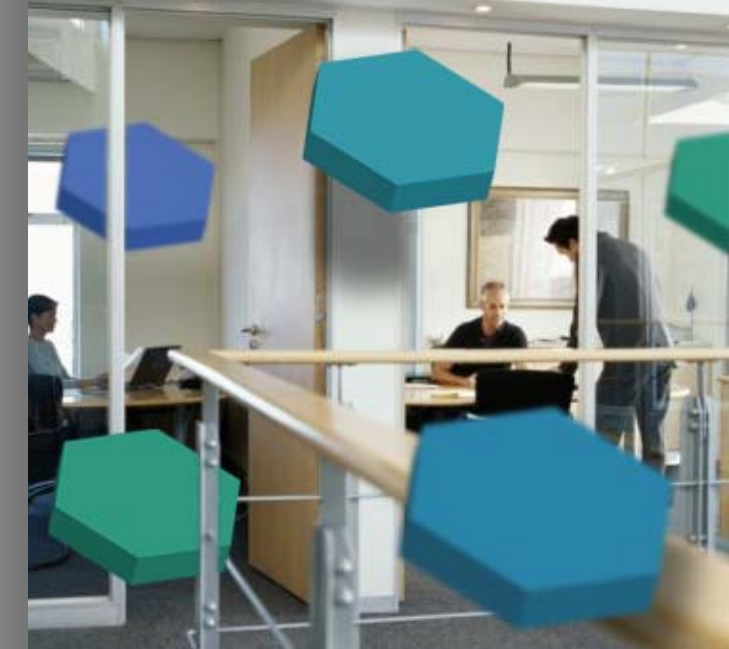

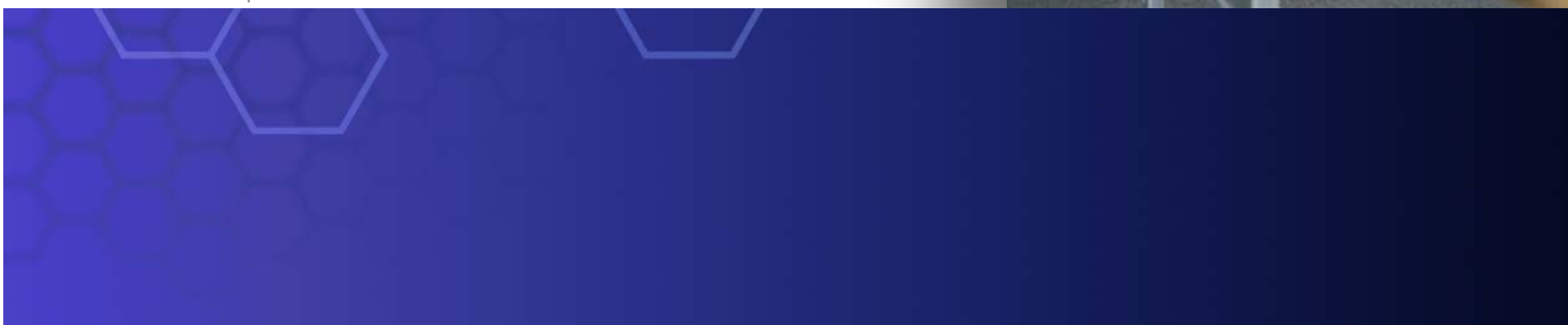

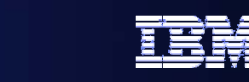

# **SOA Lifecycle SOA Lifecycle**

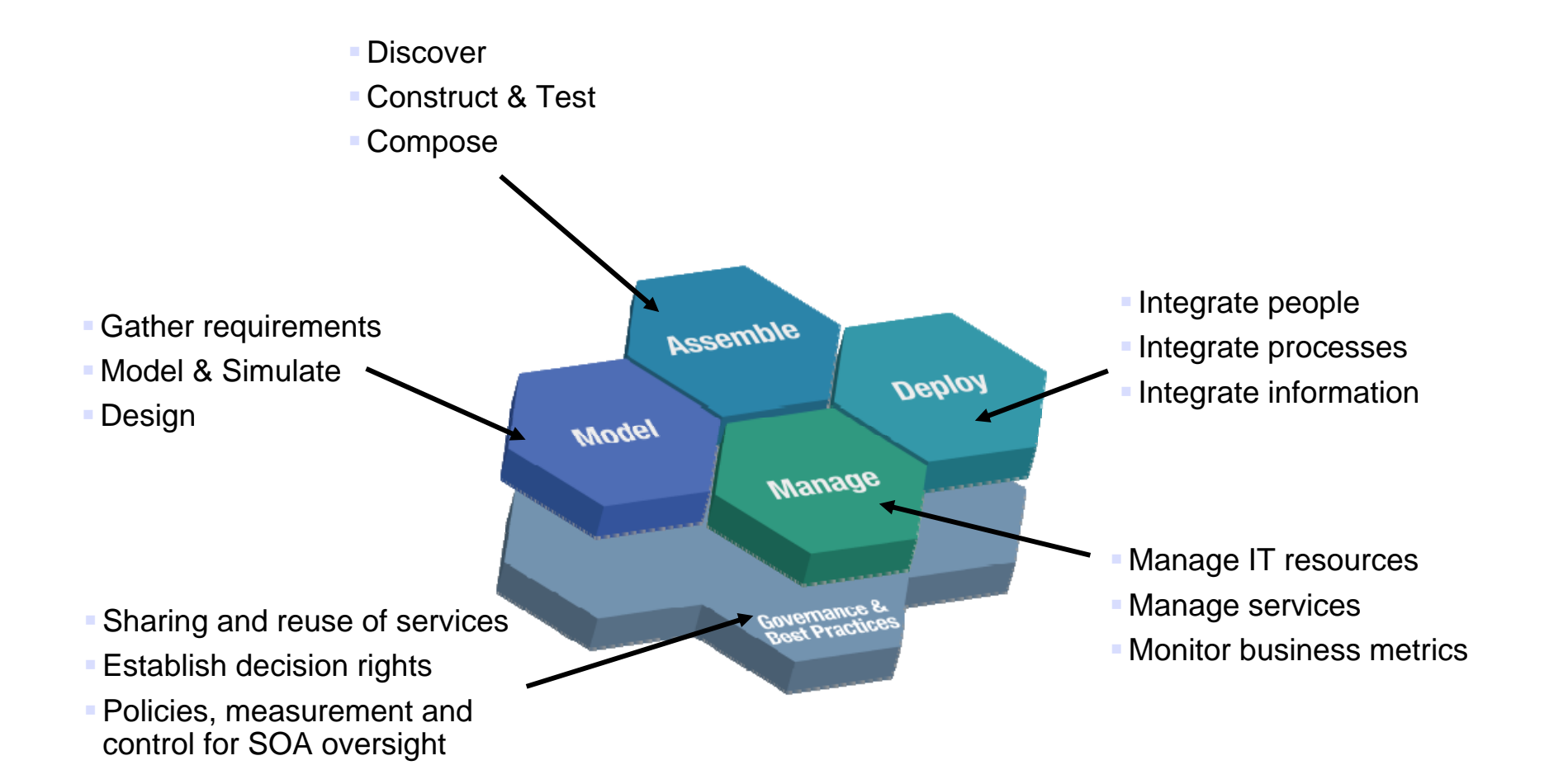

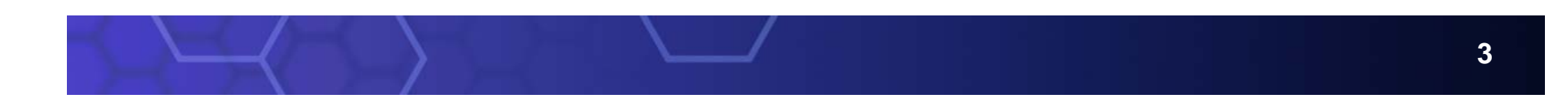

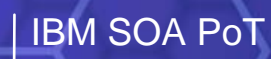

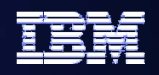

# **So Far ....**

- $\bullet$ **Model, assemble, and implement from the ground up**
- $\bullet$ **Perform governance through all phases**
- $\bullet$  **Perform continuous process improvement**
	- **Add Web Services as End-points**
	- **Use a Business Rule**
	- **Look at Human Tasks**
	- **Introduce the Enterprise Service Bus**
	- **Use the ESB to Dynamically Select Service End-Points**
	- **Lab 1 - Promote Standards and Initiate Governance**
	- **Lab 2 - Model the Business Process**
	- **Lab 3 - Apply Governance to Process Lifecycle**
	- **Lab 4 - Assemble and Deploy the Process**
	- **Lab 5 - Publish Service Interface for Reuse**
	- **Lab 6 - Explore a Web Service Endpoint**
	- **Lab 7 - Change Service Implementation**
- **Lab 8 - Externalize Business Rules**
- **Lab 9 - Modify the Process Choreography**
- **Lab 10 - Incorporate Human Tasks**
- –**Lab 11 - Add New Service Providers**
- **Lab 12 - Provide Flexibility with an Enterprise Service Bus**
- **Lab 13 – Service creation**
- **Lab 14 – Information as a service**
- **Lab 15 – Monitoring**
- **Lab 16 - Dashboards**

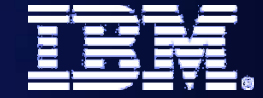

## **Today – Day Three Day Three**

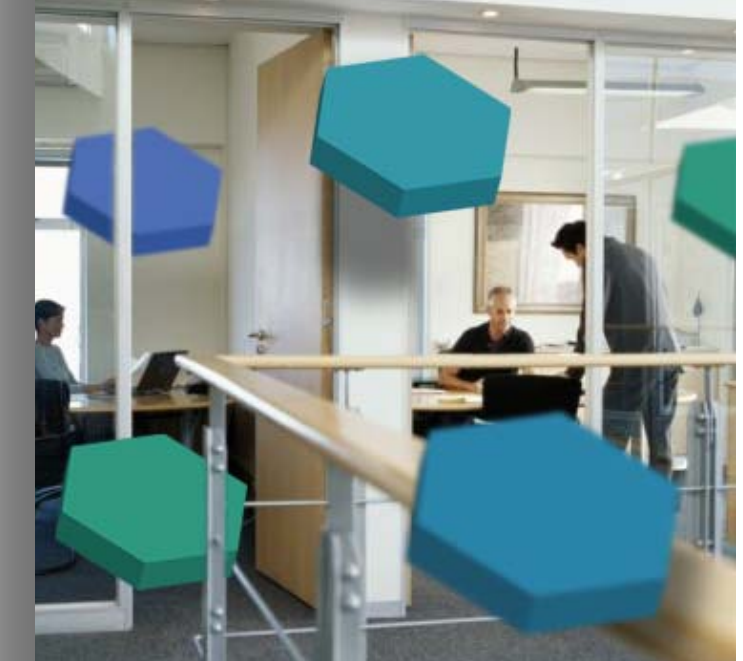

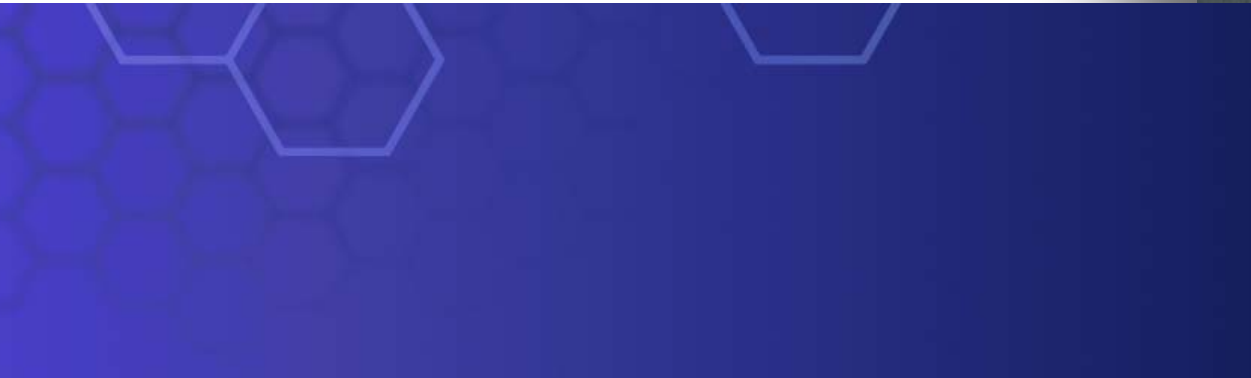

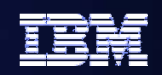

# **The business The business-driven development lifecycle driven development lifecycle**

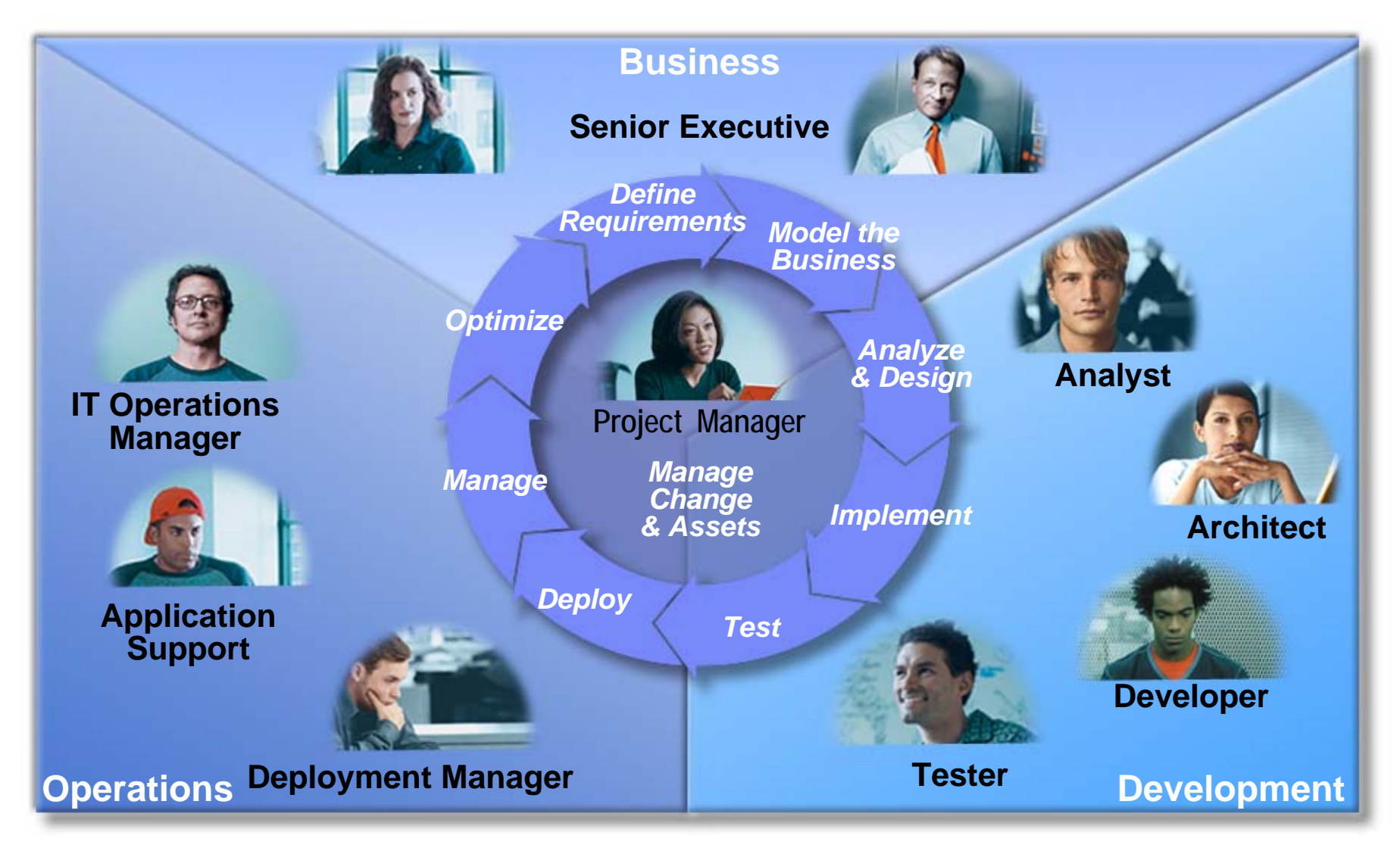

**Discovering Business Driven Development for SOASOA Proof of Technology**

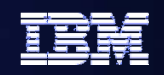

# **What are we doing today?**

- $\bullet$ **Create New Service**
- O **Information as a Service**
- $\bullet$ **Monitoring and Dashboards**
- $\bullet$  **Wrap-up**
	- **Lab 1 - Promote Standards and Initiate Governance**
	- **Lab 2 - Model the Business Process**
	- –**Lab 3 - Apply Governance to Process Lifecycle**
	- –**Lab 4 - Assemble and Deploy the Process**
	- **Lab 5 - Publish Service Interface for Reuse**
	- **Lab 6 - Explore a Web Service Endpoint**
	- **Lab 7 - Change Service Implementation**
- –**Lab 8 - Externalize Business Rules**
- **Lab 9 - Modify the Process Choreography**
- **Lab 10 - Incorporate Human Tasks**
- **Lab 11 - Add New Service Providers**
- **Lab 12 - Provide Flexibility with an Enterprise Service Bus**
- **Lab 13 – Service creation**
- **Lab 14 – Information as a service**
- **Lab 15 – Monitoring**
- **Lab 16 - Dashboards**

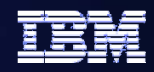

# **Questions?**

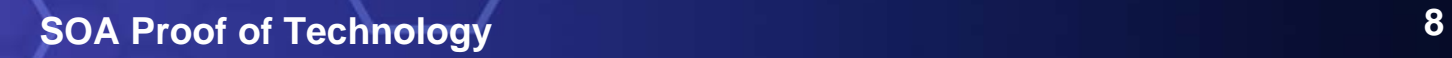